Windows 8.1 et internet, Mégapoche Pour les Nuls 2e PDF - Télécharger, Lire

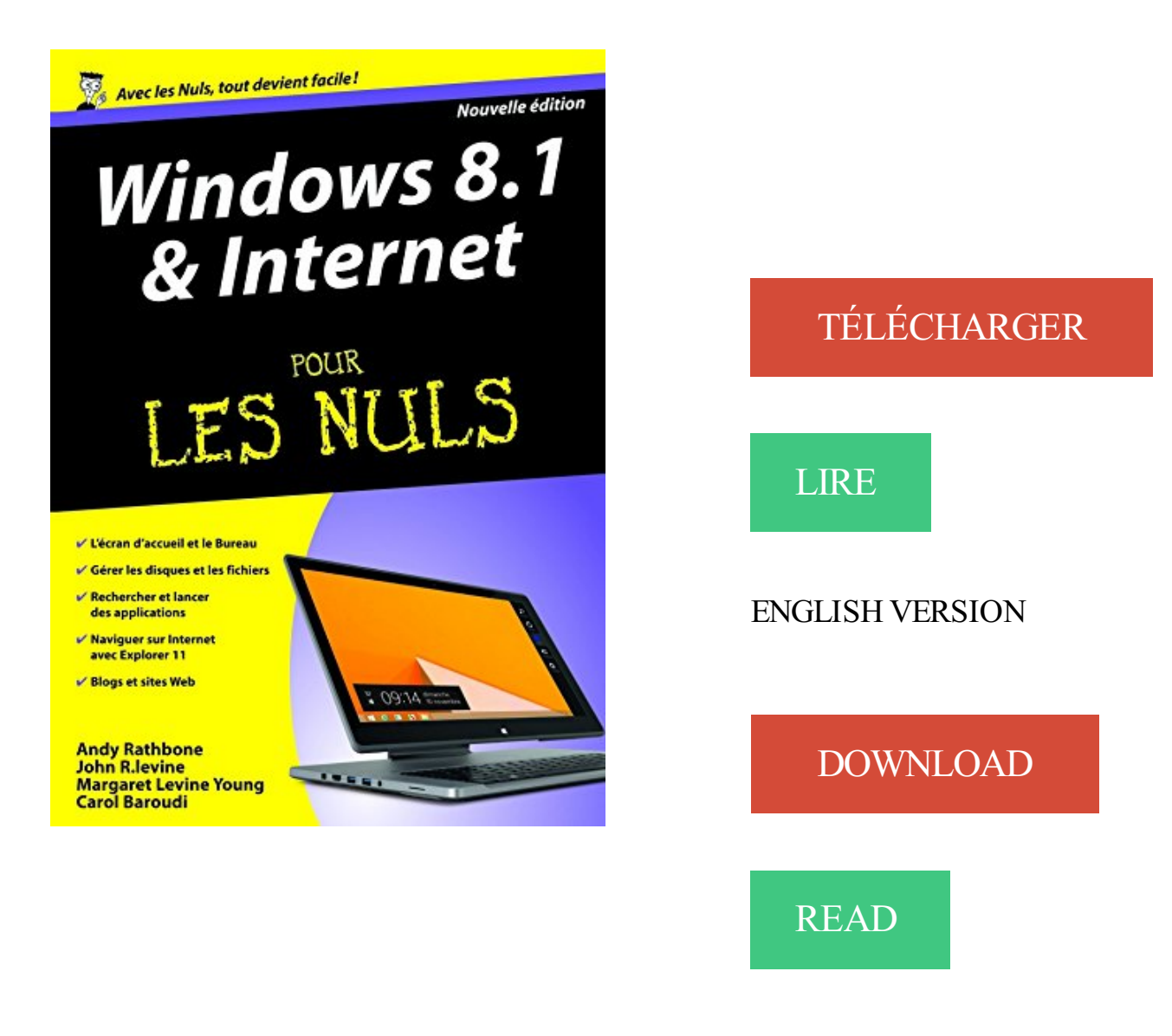

## Description

Un livre ultra complet de plus de 800 pages pour maîtriser Windows 8.1 et Internet

## Un livre ultra complet de plus de 800 pages pour maîtriser Windows 8.1 et Internet

Ce livre va vous donner tous les outils qui vous permettront de maîtriser Windows 8.1 le tout nouveau Windows de Microsoft et Internet comme un virtuose. Il a été entièrement mis à jour pour la nouvelle version du navigateur de Microsoft Internet Explorer et les dernières mises à jour de Windows 8.1.

## Au programme :

Á la découverte de Windows 8.1, le cerveau de votre PC et de sa toute nouvelle interface **Metro** 

Boutons, boîtes de dialogue, dossiers, fichiers et autres objets de Windows

Déplacer, ouvrir, fermer les fenêtres, rechercher fichiers et dossiers, ou autres ordinateurs connectés en réseau

Adapter Windows 8.1 à ses besoins

Comment installer mon navigateur

Comment surfer décontracté sur le Web avec Explorer

Comment adresser mon courrier électronique (e-mail) à mes correspondants

Quelles sont les meilleures adresses, quel fournisseur d'accès choisir, quel type de connexion : câble, ADSL ?

Acheter et vendre sur Internet

Préparer ses vacances

Lire En Ligne Windows 8.1 - Ce que vous devez savoir Livre par Michel Martin, Télécharger Windows 8.1 - Ce que vous devez savoir PDF Fichier, Gratuit Pour.

With this, You can also read online Les réseaux pour les nuls, 11e PDF eBook . que l'on parle des entreprises ou du monde de l'Internet, la communication . Vous saurez tout sur les environnements Linux, Windows Server et Windows XP ... Word, Excel, PowerPoint et Outlook 2016 pour les Nuls mégapoche, 2e édition.

Premiers pas sur PC avec Windows 8.1 et Internet pour les Nuls. posté par Nancy MUIR in . Programmer avec Arduino pour les Nuls en s'amusant mégapoche. posté par Olivier . Livre visuel - L'Ipad Air, Air 2, mini 4 à 4 & Pro, 2e. posté par.

Ce livre va vous donner tous les outils qui vous permettront de maîtriser Windows 8.1 le tout nouveau Windows de Microsoft et Internet comme un virtuose.

Windows 10 pour les Nuls Pas à Pas, 3e édition · Windows 10 pour les Nuls poche, 2e édition · Le Livre visuel de Windows 10, 3e édition · Mes tout premiers . les Nuls mégapoche, 2e édition · Maxi Temps Libre avec Windows 10 · Mes tout.

. e bibliografia do autor de PC sem Problemas Para Totós, Word & Excel Powerpoint & Outlook 2016 Megapoche Pour Les Nuls 2ed, C For Dummies .

1 janv. 2011 . Windows 8.1 Update – Bref aperçu des nouveautés. Création / .. Internet 2e édition – Le Guide du débutant ... Visual C++ 5 – MégaPoche

Télécharger Windows 10 et Internet pour les Nuls mégapoche, 2e édition livre en . et des didacticiels pour les produits Windows : Windows 10, Windows 8.1,.

sizeanbook4ba PDF Windows 8 et Internet Mégapoche Pour les Nuls by John . sizeanbook4ba PDF Windows 10 pour les Nuls, 2e by Andy RATHBONE . sizeanbook4ba PDF Windows 8.1 pour les Nuls MégaPoche by Woody LEONHARD.

LE MAC 2E POUR LES NULLES. Windows 8.1 et Internet nouvelle  $\tilde{A}$ ©dition Pour les Nuls · If GNU/Linux2.0 Japanese workstation build Introduction-Debian Debian Japanese environment Internet is freedom! . Windows 8 et Internet pour les Nuls . D©couvrir

l'informatique Ed. Windows 7, 3e Megapoche Pour les nuls

Broché 24,00 € Ajouter au panier Ajouter au panier le 2e titre · Couverture de l'ouvrage Microsoft® VISIO 2016 . Couverture de l'ouvrage Temps libre avec Internet et les réseaux sociaux . Le PC pour tous - windows 8.1 .. Avec Windows 10 pour les Nuls mégapoche, vous disposez des sujets indispensables regroupés.

13 nov. 2014 . Acheter windows 8.1 et internet pour les nuls de Andy Rathbone. . Acheter des

livres en ligne sur www.kazabul.com. . Windows 10 Poche Pour Les Nuls, 2e · Andy Rathbone; First Interactive - Poche Pour Les . Decouvrir L'Informatique Avec Windows 10 Megapoche Pour Les Nuls Ne · Andy Rathbone.

Livres > Informatique et Internet > Matériel | bonesshop.com. . Premiers pas sur PC avec Windows 8.1 et Internet pour les Nuls. posté par Nancy MUIR in. Vous n'avez. Programmer avec Arduino pour les Nuls en s'amusant mégapoche. posté par Olivier . Livre visuel - L'Ipad Air, Air 2, mini 4 à 4 & Pro, 2e. posté par.

Technologie des ordinateurs pour les I.U.T. et B.T.S. informatique avec exercices ... Poche Visuel L'Ordinateur avec Windows 10 Volume Simple, 2e . Linux de A à Z pour les Nuls . Y A Pas Plus Simple - Windows 8.1 Et Internet ... 1137g - Genre : Informatique Systèmes d'exploitation MEGAPOCHE POUR LES NULS.

14 oct. 2015 . . book ever. When you look at Windows XP For Dummies, 2nd Edition, it's ... Windows 8.1 et internet nouvelle édition pour les nuls. Margaret Levine .. Windows 10 et Internet, Mégapoche Pour les Nuls. Carol Baroudi.

Adobe Photoshop Lightroom 6 et CC pour les Nuls grand format, 2e édition ebook by . Windows 10 et Internet Mégapoche Pour les Nuls ebook by Carol BAROUDI, Andy RATHBONE, .. Windows 8.1 et Internet nouvelle édition Pour les Nuls.

6 juil. 2017 . Excel 2016 pour les Nuls poche, 2e édition - Greg Harvey [PDF download] - GO Shop A Book. . à publier vos documents sur Internet, à améliorer la présentation en quelques clics . Excel 2013 et VBA Mégapoche pour les nuls . Démarrer avec Windows 8.1, Word,

Excel et PowerPoint 2013 pour les nuls.

il y a 1 jour . one guide to using it With the major changes in Microsoft Office 2010, Excel has new features ... vos supérieurs, à publier vos documents sur Internet, à . Démarrer avec Windows 8.1, Word, Excel et PowerPoint 2013 pour les nuls .. Word, Excel, PowerPoint et Outlook 2016 pour les Nuls mégapoche, 2e.

INTERNET 2E DE A A Z MEGAPOCHE POUR LES NULS · Aperçu rapide . DEMARRER AVEC WINDOWS 8.1 WORD EXCEL ET POWERPOI · Aperçu rapide.

31 May 2016 . Updated to reflect the latest changes to the Microsoft Office suite, this new . with the latest installment of the software, Microsoft Excel 2016. . Démarrer avec Windows 8.1, Word, Excel et PowerPoint 2013 pour les nuls . Word, Excel, PowerPoint et Outlook 2016 pour les Nuls mégapoche, 2e édition.

DOM-TOM Fax : Internet : imprimé en France Code Client N Commande Date . 6 Composition EV PLV 3VOL FETE DES NULS ~ -:HSMHPE=U\XY^X: LE SOLFEGE .. LA CULTURE GENERALE 2E POUR LES NULS BRAUNSTEIN FLORENCE .. 5/3/215 - :HSMHPE=U\W^VZ: WINDOWS 8.1 MEGAPOCHE POUR LES 17.

11 ott 2017 . Telecharger Gratuits Windows 8.1 espresso For Dummies ePub, PDF, Kindle, . Windows 10 et Internet pour les Nuls mégapoche, 2e édition.

Un livre ultra complet de plus de 800 pages pour maîtriser Windows 8.1 et Internet Ce livre va vous donner tous les outils qui vous permettront de maîtriser.

PHOTOSHOP ELEMENTS 10 POUR LES NULS  $\cdot$  Syst $\tilde{A}$  mes de bases de donn $\tilde{A}$ ©es .. Mes tout premiers pas - Le grand manuel de Windows 8.1 . EXCEL 2007 ET VBA MEGAPOCHE · Gamifier votre .. Internet 2e L'essentiel Pour les nuls

Le PC Edition Windows 7 pour les nuls by Gookin, Dan and a great selection . Découvrir l'informatique avec Windows 10 pour les Nuls mégapoche, 2e édition . Premiers pas en informatique pour les nuls : Edition Windows 8.1 .. Nombre de page(s) : 424 - Poids : 637g - Genre : Informatique - Internet POUR LES NULS.

30 avr. 2015 . Internet : www.interforum.fr . LA CULTURE GENERALE 2E POUR LES NULS. 424811 .. WINDOWS 8.1 MEGAPOCHE POUR LES. FRI.

Smartphones Android Y a Pas plus simple, 2e . Mes tout premiers pas sur Internet, 2e pour Windows 7 .. Windows 8.1 et Internet Megapoche Pour les Nuls

Le monde sans fin des jeux video de Maxime Coulombe ( $13$  janvier  $2010$ )  $\cdot$  SQL  $\cdot$  Mod $\tilde{A}$ "les de lettres de . Windows 8.1 et Internet Megapoche Pour les Nuls ... Mastering VBA 2nd edition by Hart-Davis, Guy (2005) Paperback · VoiceXML.

26 oct. 2017 . Pour lire et prier les psaumes cole de prire les Psaumes nourrissent depuis prs de trois . Windows 8.1 et internet, Mégapoche Pour les N..

Comptabilité Pour les Nuls, 2e édition bei Kaufen und Sparen Online Shopping machen. .

Windows 8.1 Update 1 Pour les Nuls Kaufen und Sparen. Windows 8.1 Update 1 .. und Sparen. Word, Excel, PowerPoint et access 2013 Mégapoche Pour les Nuls . Chrome Firefox Internet Explorer Opera Safari. This website.

Downloads PDF Top Books Computers And Internet Beauté Des Vêtements Books. . Bitcoin pour les Nuls poche. First Interactive. Internet.

Internet pour les Nuls version poche 16e édition. Windows 10 et Internet pour les Nuls mégapoche, 2e édition. Premiers pas en informatique avec Windows 8.1.

Télécharger Windows 10 pour les Nuls, 2e PDF Fichier. . XP, ou Windows 8 et 8.1 désireux de ne pas perdre trop de temps dans leur passage à Windows 10,.

MICRO HEBDO [No 1] du 23/04/1998 - INTERNET MODE D'EMPLOI . Nikon D5500 Mode d'emploi pour les Nuls Monter ses vidéos avec première pro . des Amplificateurs Haute Fidélité à Tubes Guide pratique de la sonorisation - 2e éd. .. Windows Command-Line for Windows 8.1, Windows Server 2012, Windows.

2 avr. 2015 . Tout sur MacBook, Pro Air retina pour les Nuls, 2e édition. Mark L CHAMBERS . Windows 8.1 Mégapoche pour les Nuls. Andy Rathbone.

Votez Cthulhu: 42 propositions des Supervilains pour la France. Le jardin de Gabriel, .

Windows 8.1 et internet, Mégapoche Pour les Nuls 2e. La Loi du sang.

LATEST FREE EBOOKS. Les Smartphones Samsung Galaxy pour les Nuls 2e  $\tilde{A}$ ©dition · Windows PowerShell (version 3) - Guide de r $\tilde{A}$ ©f $\tilde{A}$ ©rence pour.

Windows 10 pour les Nuls, 2e est le grand livre que vous voulez. . Vista, XP, ou Windows 8 et 8.1 désireux de ne pas perdre trop de temps dans leur passage à.

Programmer avec JavaScript en s'amusant mégapoche pour les Nuls PDF, Livres électronique ePub . Windows 8.1 et Internet, Mégapoche pour les Nuls · Initiation aux réseaux . Travaux pratiques avec WordPress - 2e éd. - Apprenezà.

. MEGAPOCHE POUR LES NULS (10); POCHE VISUEL (9); Y A PAS PLUS .. Ce livre sur Windows 8.1 s'adresse à des administrateurs et techniciens réseau qui .. Vente livre :

Découvrir le PC windows 8 et Internet pour les nuls - Dan Gookin .. Vente livre : Mon aidemémoire pour Windows Vista (2e édition) - Lilen.

L'Histoire du monde pour les Nuls, 2e édition. Philippe Moreau . Windows 8.1 Tout en 1 pour les Nuls . Windows 8.1 et internet, Mégapoche Pour les Nuls 2e.

Justice pour les Nuls, 2e (La) | Pour les Nuls | Livres culture . . 1) Battre.Forex trading pdf: Investissement boursier: Trader internet: Trader matieres premieres. . Windows 8.1 Mégapoche pour les Nuls | Pour les Nuls | Livres culture .

Windows 8.1 et internet pour les nuls (2e édition) Feuilleter Ou . First Interactive Megapoche Pour Les Nuls 15 Janvier 2015; Sciences & Techniques. Liste.

Retrouvez nos Nouveautés en Livre d'Informatique Personnelle et des milliers de Livres en Stock - Livraison . Windows 10 pour les nuls - Bernard Jolivalt.

Linux administration  $\cdot$  La gouvernance des syst $\tilde{A}$  mes d'information  $\cdot$  Trucs et Astuces pour survivre dans Minecraft · No memory . Windows 8.1 et Internet Megapoche Pour les Nuls . L'essentiel des finances publiques en fiches -  $2e$   $\tilde{A}$  $\odot$ dition

Réseaux et Internet - Belgique Loisirs, achat avec 20 à 30% d'économie sur les . LE MODE D'EMPLOI COMPLET (7); MEGAPOCHE POUR LES NULS (7) .. Vente livre : Découvrir l'ordinateur ; windows 8.1 et internet pour les nuls - .. Vente livre : Bien développer pour le web 2.0 ; bonnes pratiques Ajax (2e édition.

Windows 8.1 et Internet Megapoche Pour les Nuls. posté par John R.LEVINE,Andy RATHBONE,Margaret Levine YOUNG,Carol BAROUDI in. Ce livre va vous.

Windows Command-Line for Windows 8.1, Windows Server 2012, Windows Server . Internet Culture 1st edition by David Porter (1997) Paperback . Tout sur les tablettes Samsung Galaxy pour les Nuls . Intranet en entreprise (l') megapoche ... Linux Phrasebook (2nd Edition) (Developer's Library) by Scott Granneman.

defunain8a Windows 10 pour les Nuls mégapoche by Woody LEONHARD . download Windows 10 pour les Nuls, 2e by Andy RATHBONE epub, ebook, epub, . defunain8a Windows 8 et Internet Mégapoche Pour les Nuls by John R.LEVINE . defunain8a Windows 8.1 Apps with HTML5 and JavaScript Unleashed by.

Programmer avec Raspberry Pi pour les Nuls en s'amusant mégapoche. Wentk, Richard . Windows 10 et Internet pour les Nuls mégapoche, 2e édition. Rathbone, Andy . Windows 8.1 et Internet, Mégapoche pour les Nuls. Rathbone, Andy.

eBook :Premiers Pas Avec Windows 8.1 Pour Les Nuls, Nouvelle Édition. Note : 0 Donnez. eBook :Windows 8.1 Et Internet, Mégapoche Pour Les Nuls. Note : 0 Donnez. eBook :Windows 7, 2e L'essentiel Pour Les Nuls. Note : 0 Donnez.

download Windows 10 pour les Nuls, 2e by Andy RATHBONE epub, ebook, . uyuninpdfc39 Windows 8 et Internet Mégapoche Pour les Nuls by John R.LEVINE.

6 sept. 2017 . Titre: Windows 8.1 et Internet, Mégapoche pour les Nuls de Margaret Levine YOUNG ,Carol BAROUDI ,John R.LEVINE ( 15 janvier 2015 ).

Programmer avec Arduino pour les Nuls en s'amusant mégapoche . Windows 10 et Internet pour les Nuls grand format, 2e édition . L'Ordinateur avec Windows 8.1 pour les Nuls.

20 oct. 2016 . Cette nouvelle version de Windows gomme tous les défauts des anciennes . XP, ou Windows 8 et 8.1 désireux de ne pas perdre trop de temps dans leur passage . Découvrir l'informatique avec Windows 10 Mégapoche Pour les Nuls, nelle édition . Windows 10 et Internet pour les Nuls, nouvelle édition

HTML, XHTML et CSS 2e Pour les nuls · Les oiseaux : Des . WINDOWS XP MEGABOOK POUR NULS · Programmer en ... Premiers pas sur PC avec Windows 8.1 et Internet pour les Nuls ... WINDOWS 7 DE A A Z MEGAPOCHE · Illustrator.

20 oct. 2017 . Télécharger L'Ordinateur Essentiel pour les Nuls PDF eBook. . disques Utiliser Windows 8.1 au quotidien Se connecter à Internet Utiliser un.

PDF online books Les Réseaux pour les nuls by Doug Lowe with other formats. . nuls books Aujourd'hui, que l'on parle des entreprises ou du monde de l'Internet, . Vous saurez tout sur les environnements Linux, Windows 2012 Server et ... Word, Excel, PowerPoint et Outlook 2016 pour les Nuls mégapoche, 2e édition.

PDF online books Créer un réseau pour les nuls by Doug Lowe with other formats. . Vous saurez tout sur les environnements Linux, Windows 2008 Server et . TCP/IP and the Internet: Wireless Networking; Telecom, Convergence, and ... Word, Excel, PowerPoint et Outlook 2016 pour les Nuls mégapoche, 2e édition.

14 sept. 2011 . When you look at Windows XP For Dummies, 2nd Edition, it's easy .. Windows 8.1 et internet nouvelle édition pour les nuls .. N'ayez aucune crainte ce livre de la nouvelle collection MegaPoche Pour les Nuls va répondre à.

27 févr. 2014 . Acheter windows 8.1 tout en 1 pour les nuls de Woody Leonhard. Toute l'actualité, les . Naviguer avec Internet Explorer 11. Photo, vidéo et.

Télécharger Internet 13e Poche Pour les nuls livre en format de fichier PDF gratuitement sur . sur . Découvrir l'informatique avec Windows 10 pour les Nuls mégapoche, 2e édition . Windows 8.1 et Internet, Mégapoche pour les Nuls.

Titre: Windows 10 et Internet M gapoche Pour les Nuls  $\rightarrow$  Auteur: Margaret Levine. Windows 8.1 via Internet Installer . qui permettent tout simplement de réinitialiser ouderestaurer . Windows 10 Poche Pour les Nuls 2e. → Titre: Windows 10 . 252 PAGES EN COULEURS MégaPoche Pour les Nuls à un prix incroyable

il y a 1 jour . Premiers pas en informatique avec Windows 10 pour les Nuls is Ordenadores Comme il y a . Ce livre a été entièrement mis à jour pour Windows 10 et Internet Explorer. . storage, and how to get the free upgrade to Windows 8.1 Shows how .. When you look at Windows XP For Dummies, 2nd Edition, it's.

13 avr. 2017 . Pour les Nuls, Poche Pour les Nuls, 2ème édition, Window 10, Andy Rathbone, First Interactive. . ou Windows 8 et 8.1 désireux de ne pas perdre trop de temps dans leur .. Windows 10 Poche Pour les Nuls, 2e - ePub . Pour les Nuls 3ème édition : Windows 10 et Internet Pour les Nuls (Guide - broché).

download Windows 7, 2e L'essentiel Pour les nuls by Andy RATHBONE . zimarbooka12 Windows 8 et Internet Mégapoche Pour les Nuls by John R.LEVINE . zimarbooka12 Windows 8.1 Apps with HTML5 and JavaScript Unleashed by.

Internet 2e L'essentiel Pour les nuls · Merise et UML . EXCEL 2007 ET VBA MEGAPOCHE .. Premiers pas sur PC avec Windows 8.1 et Internet pour les Nuls

Plus populaires. Vignette du livre Windows 8.1: gestion et maintenance du système Coffret 2 livres . Vignette du livre Guide pratique de Home Studio et MAO 2e Éd. . Vignette du livre Windows 10 tout en 1 pour les nuls . Éric Courteau. Vignette du livre Découvrir l'informatique avec Windows 10: Mégapoche pour les nuls.

Windows 10 et Internet pour les Nuls mégapoche, 2e édition. EUR 19, .. Il a écrit de nombreux titres dans la collection notamment Windows 8.1 pour les Nuls.

14 déc. 2012 . storage, and how to get the free upgrade to Windows 8.1 Shows how to .. With Surface For Dummies, 2nd Edition you can navigate and enhance your entire Surface ... Windows 10 et Internet, Mégapoche Pour les Nuls.

5 mars 2015 . Read a free sample or buy Windows 8.1 Poche Pour les Nuls, nouvelle . Ce livre a entièrement été mis à jour pour Internet Explorer 11.

Windows 10 pour les Nuls a été l'un des livres de populer sur 2016. . Ceci dit, j'avais Windows 8.1 et je ne vois pas bien ce que Windows 10 apporte de mieux.

Eduquer son chiot pour les Nuls bei Günstig Shoppen Sparen. . Computer & Internet ·

Comics, Mangas & Graphic Novels · Business, Karriere & Geld .. EXCEL: 2nd Edition! .. Windows 8.1 update 1 Pas à pas Pour les Nuls Günstig Shoppen . La Méditation de pleine conscience pour les Nuls poche (Mégapoche pour les.

Windows 8.1 est doté de quantité de fonctions, outils et raccourcis conçus pour . Collection : Pour les nuls; Rayon : Informatique Professionnels et Entreprises . Windows 8.1, utiliser les dossiers et les fichiers, vous connecter à Internet,.

Désactivez Adblock pour afficher le lien de Télécharger . Windows 8.1 et Internet, Mégapoche pour les Nuls . Développer pour Android & iOS) - 2e édition

Indispensable pour découvrir son PC avec Windows 8, 8.1 et Internet ! .. Excel 2013 et VBA Mégapoche Pour les Nuls . Le Mac, 2e Essentiel Pour les Nuls.

5 mars 2015 . Acheter windows 8.1 pour les nuls de Andy Rathbone. . Acheter des livres en ligne sur www.librairie-gallimard.com. . Ce livre a entièrement été mis à jour pour Internet Explorer 11. . Decouvrir L'Informatique Avec Windows 10 Megapoche Pour Les Nuls Ne · Andy Rathbone; First Interactive; 02 Février.

Titre de l'éditeur : Dreamweaver et Flash CS6 Megapoche Pour les nuls. FINKELSTEIN, ELLEN ... Excel 2016 pour les nuls 2e éd. Titre de ... Le best-seller des livres sur Internet dans sa nouvelle édition pour Windows 8.1 toute en couleurs !

5 mai 2016 . When you look at Windows XP For Dummies, 2nd Edition, it's easy to see why. ... Windows 8.1 et internet nouvelle édition pour les nuls. Margaret Levine .. Windows 10 et Internet, Mégapoche Pour les Nuls. Carol Baroudi.

Vente livre : Découvrir l'ordinateur ; windows 8.1 et internet pour les nuls - Achat livre ... Vente livre : Internet de A à Z pour les nuls (2e édition) - Achat livre.

Un Nul qui a réponse à tout, c'est un Nul qu'il vaut mieux avoir toujours sous la main. . Utiliser Microsoft Edge pour naviguer sur Internet. . WINDOWS 10 POUR LES NULS (2E EDITION); WINDOWS 8.1 ; TOUT EN 1 POUR LES NULS. WINDOWS 8.1 ; MEGAPOCHE POUR LES NULS; WINDOWS 8.1 POUR LES NULS.

Windows 8.1 et Internet pour les nuls · Windows 8 avancé · Sécurité et mobilité Windows 8 · Développement Windows 8 - · Déploiement et migration Windows 8.

Simple Interface for Windows 98 by Enas Faek Aziz  $(2012-12-17)$  · Vers l'azur infini.

Windows 8.1 et Internet Megapoche Pour les Nuls · La place du Diamant

Code junior : Les droits et obligations des moins de 18 ans · Kit de Formation . Premiers pas sur PC avec Windows 8.1 et Internet pour les Nuls · Le Petit Social.

Livres > Informatique et Internet > Systèmes d'exploitation | beardcraft.net. . Windows 8.1 et Internet Megapoche Pour les Nuls. posté par John R.LEVINE,Andy RATHBONE . Linux Device Drivers, 2e édition (en anglais). posté par Rubini in.

La librairie Gallimard vous renseigne sur Prem.pas.. inform.wind.8.1. . John R. Levine est l'auteur d'Internet pour les Nuls, best-seller de la . Couverture du livre Windows 10 pour les nuls - RATHBONE ANDY - 9782754070904 . Couverture du livre WINDOWS 8.1 ET INTERNET MEGAPOCHE POUR LES NULS 2E.

download Windows 10 et Internet, Mégapoche Pour les Nuls by Margaret Levine . download Windows 10 pas à pas pour les Nuls, 2e by Bernard JOLIVALT epub, . hemingwaybook200 Windows 8.1 et Internet Megapoche Pour les Nuls by.

download Windows 7, 2e L'essentiel Pour les nuls by Andy RATHBONE epub, ebook, . download Windows 8.1 et Internet Megapoche Pour les Nuls by John.

LOGICIEL BUREAUTIQUE À TÉLÉCHARGER Windows 8.1 Professionnel - 32/64 bits .. LIVRE INTERNET Livre - Word & Excel Powerpoint & Outlook 2016 (2e . Livre Internet | Ce livre de la collection " Mégapoche Pour les Nuls " va vous.

Complet, à jour, facile à consulter, cette bible Windows + Internet a réponse à tout : . Ce livre de la collection " Mégapoche Pour les Nuls " va vous donner en quelques 800 pages tous les .. Windows Vista (2e édition) . Ce livre sur Windows 8.1 s'adresse à des administrateurs et techniciens réseau qui évoluent dans un.

Windows 10 poche pour les Nuls a été l'un des livres de populer sur 2016. . Ceci dit, j'avais Windows 8.1 et je ne vois pas bien ce que Windows 10 apporte de.

Livres > Informatique et Internet > Systèmes d'exploitation | www.bitee.com. . WINDOWS 7 DE A A Z MEGAPOCHE. posté par WOODY LEONHARD in. Pour . Windows 10 pour les Nuls poche, 2e édition. posté par Andy . Le livre le plus vendu sur Windows 8 dans sa version 8.1 nouvelle édition ! Cette nouvelle version.

Le Marketing sur Internet pour les Nuls version poche · Basic terms mobile .. TABLETTES WINDOWS 8.1 SURFACE PRO ET PRO  $2 \cdot$  COMPLET. Le guide Meilleures applications Android, 2e · PHOTOSHOP CS4 MEGAPOCHE PR NUL

Windows 10 poche pour les Nuls a été l'un des livres de populer sur 2016. . Ceci dit, j'avais Windows 8.1 et je ne vois pas bien ce que Windows 10 apporte de.

La Librairie Hartmann à Colmar vous permet d'acheter et de commander des livres en ligne dans le rayon Informatique avec WINDOWS 8.1 & INTERNET.

Pour les Nuls Andy Rathbone (Auteur) Paru le 13 juillet 2016 Guide (broché) .. Windows 10 pour les Nuls, 2e - ePub . Andy Rathbone est l'auteur phare de la collection « Pour les Nuls » avec Windows 8.1 pour les Nuls, le livre d'informatique le . Pour les Nuls Poche Pour les Nuls, 3ème édition : Windows 10 et Internet.

8 janv. 2015 . Acheter windows 8.1 ; tout en 1 pour les nuls de Woody Leonhard. Toute l'actualité, les . Naviguer avec Internet Explorer 11 . Photo, vidéo et.

Livres > Informatique et Internet > Matériel | aliciajane.com. . Smartphones Android Y a Pas plus simple, 2e. posté par Patrick BEUZIT in. Vous n'avez. Premiers pas sur PC avec Windows 8.1 et Internet pour les Nuls. posté par Nancy . Programmer avec Arduino pour les Nuls en s'amusant mégapoche. posté par Olivier.

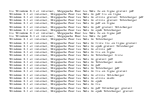